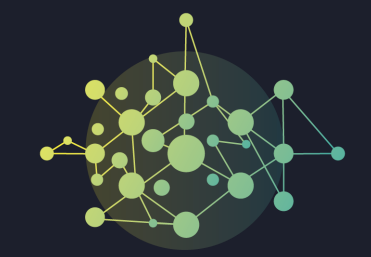

OPEN NETWORKING & EDGE SUMMIT

# **OVP Automation - DevOps**

Agile Test Automation in VNF based Network Service Industry

Hosted By

**OTHELINUX FOUNDATION | OLFNETWORKING | OLFEDGE** 

**#ONESummit @twitter**

## **NFV Testing: Reality**

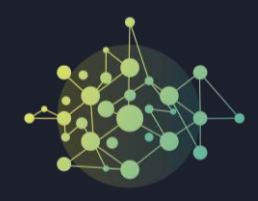

• The NFV testing process is usually divided into four steps: test topology design, test environment setup, task execution and result analysis and certification.

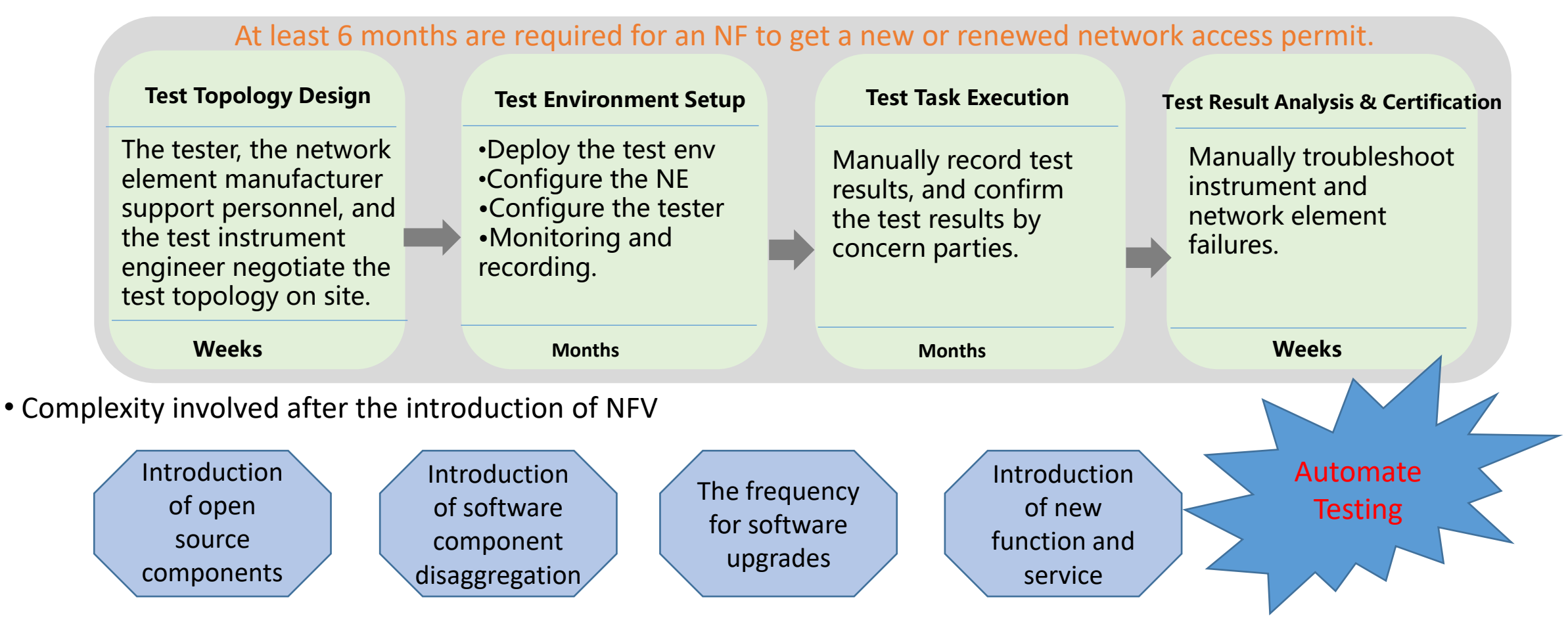

#### Hosted By **DIHELINUX FOUNDATION** DLFNETWORKING | DLFEDGE

### Hosted By **DIHELINUX FOUNDATION** DLFNETWORKING | DLFEDGE

#### **#ONESummit**

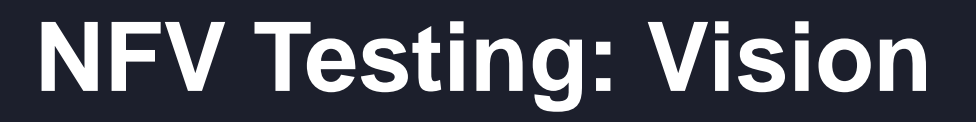

#### **Objectives** :

- 1. Common NFV automated test platform
- 2. Self-service certification NFV stores
- 3. Open ecosystem of 5G + AI and 5G + edge

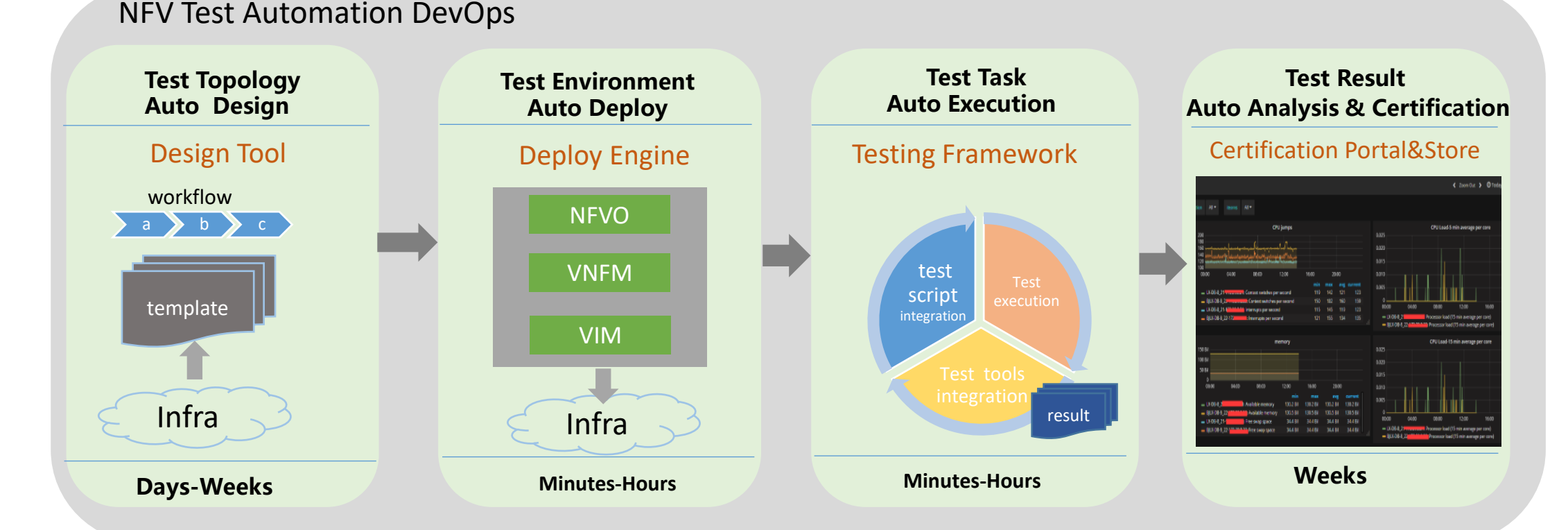

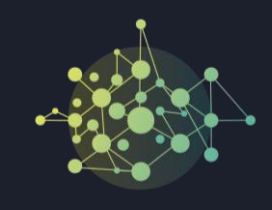

## **NFV Testing: Automation with OVP+ONAP**

### **Function mapping with ONAP components**

- •Test Topology Design ONAP SDC
- •Test Environment Deploy ONAP Orchestrator(SO、VF-C、APPC , etc)
- •Test Task Execution ONAP VTP(VNFSDK, VVP, CLI)
- •Test Result Certificate OPNFV OVP

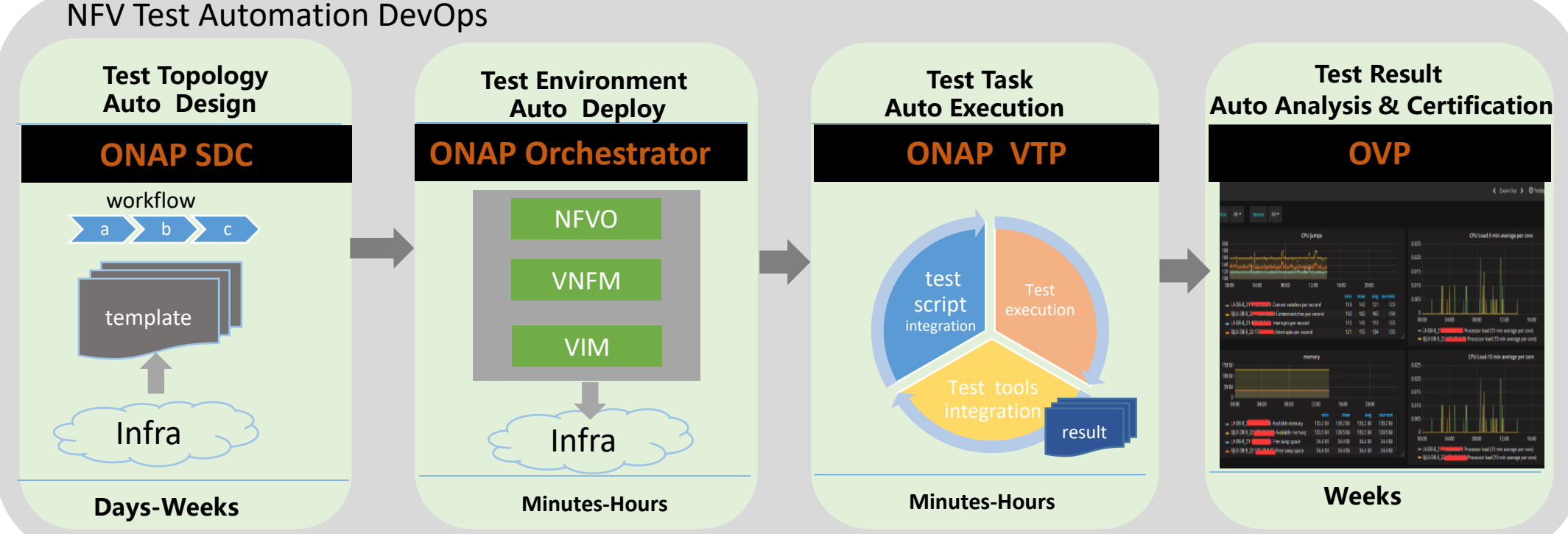

Hosted By **EITHE LINUX** FOUNDATION **EILF**NETWORKING **EILF**EDGE

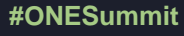

## **Role-based VNF Testing Workflow**

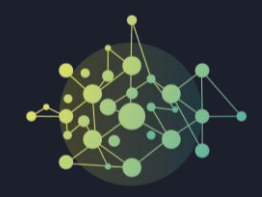

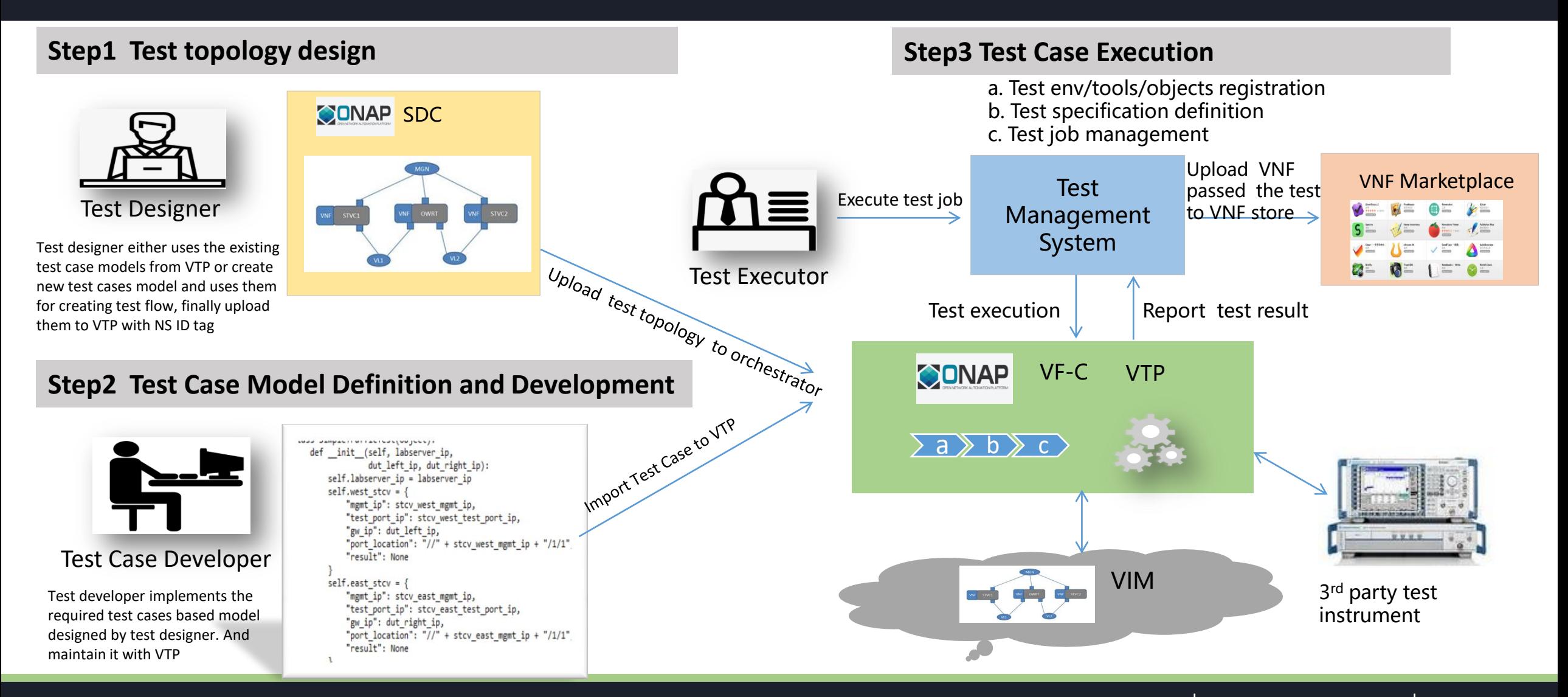

#### Hosted By **DIHELINUX FOUNDATION** DLFNETWORKING **DLFEDGE**

**#ONESummit**

## **Demo: Role-based VNF Testing Workflow**

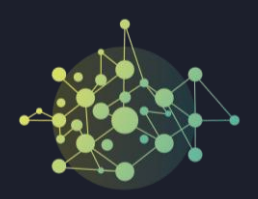

### **SUT :** Open source VNF - Openwrt **Test Instrument :** Spirent virtual STCv

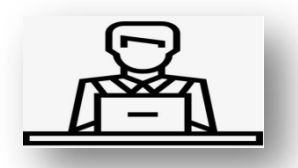

Test Designer

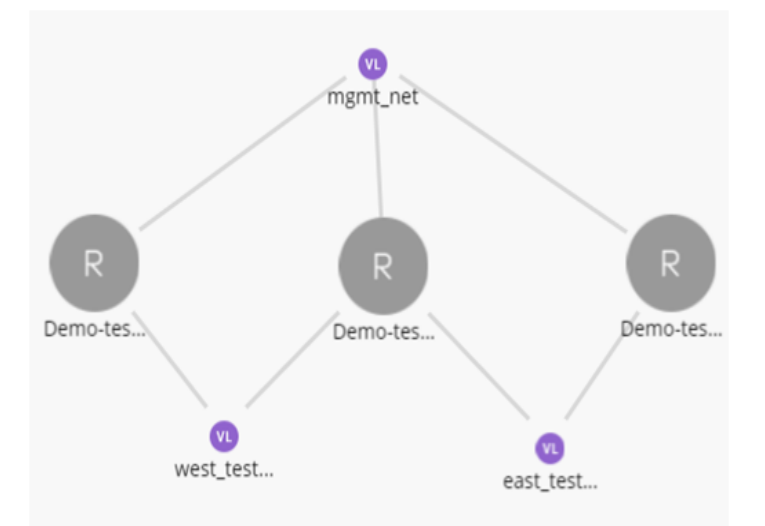

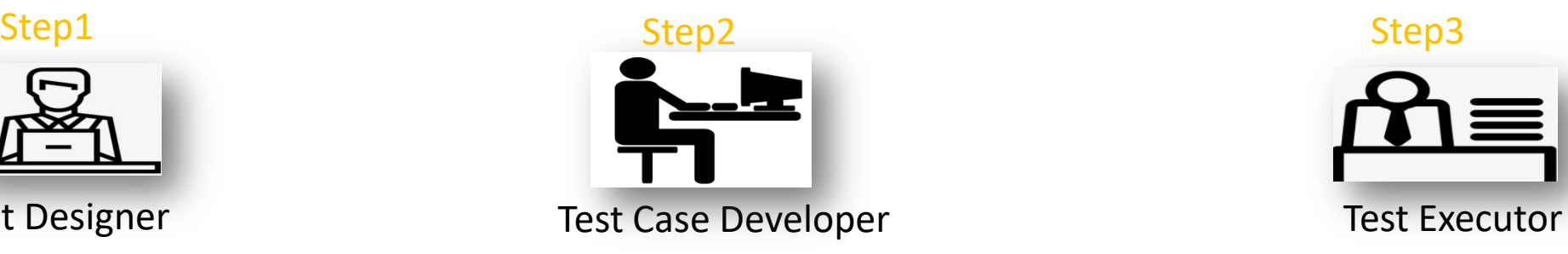

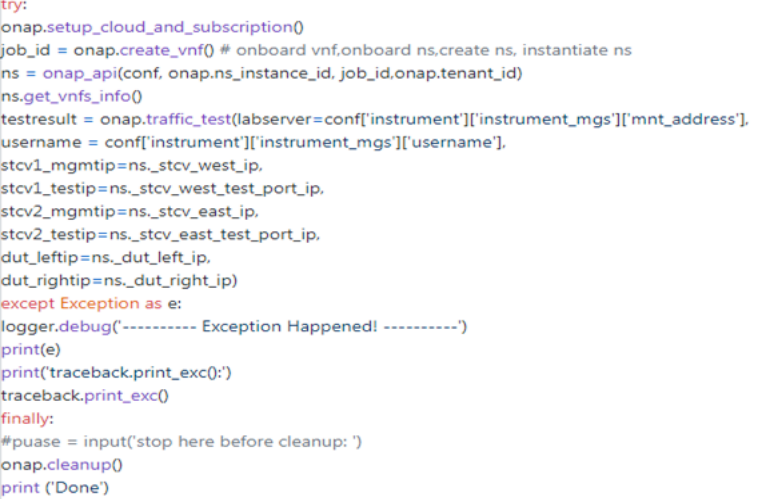

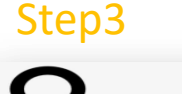

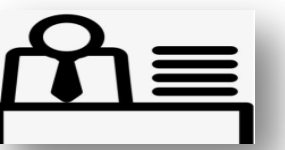

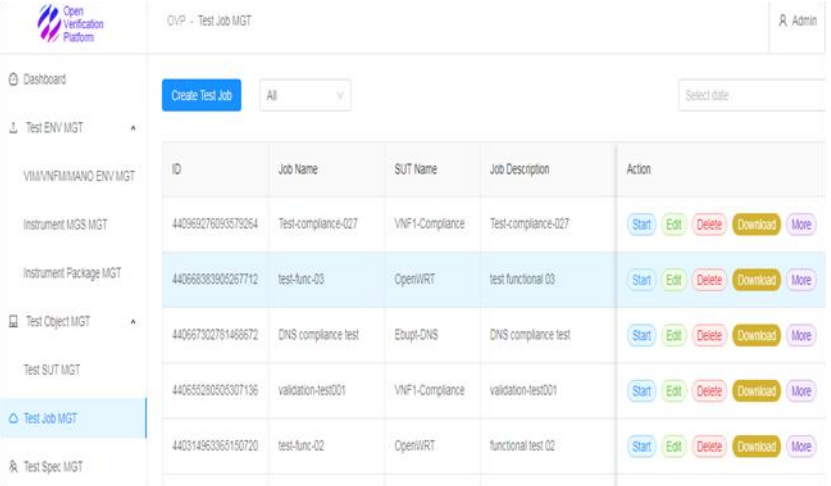

#### Hosted By **DIHELINUX FOUNDATION** DLFNETWORKING | DLFEDGE

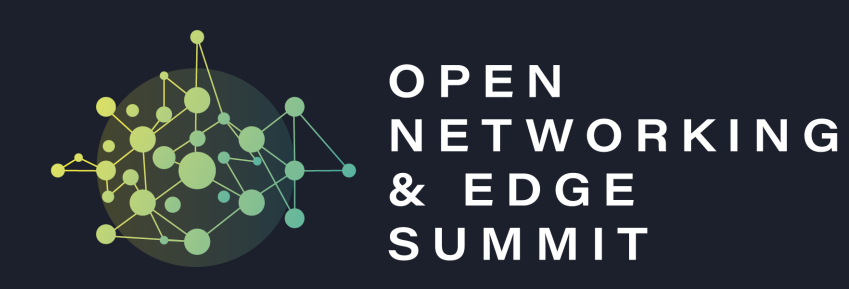

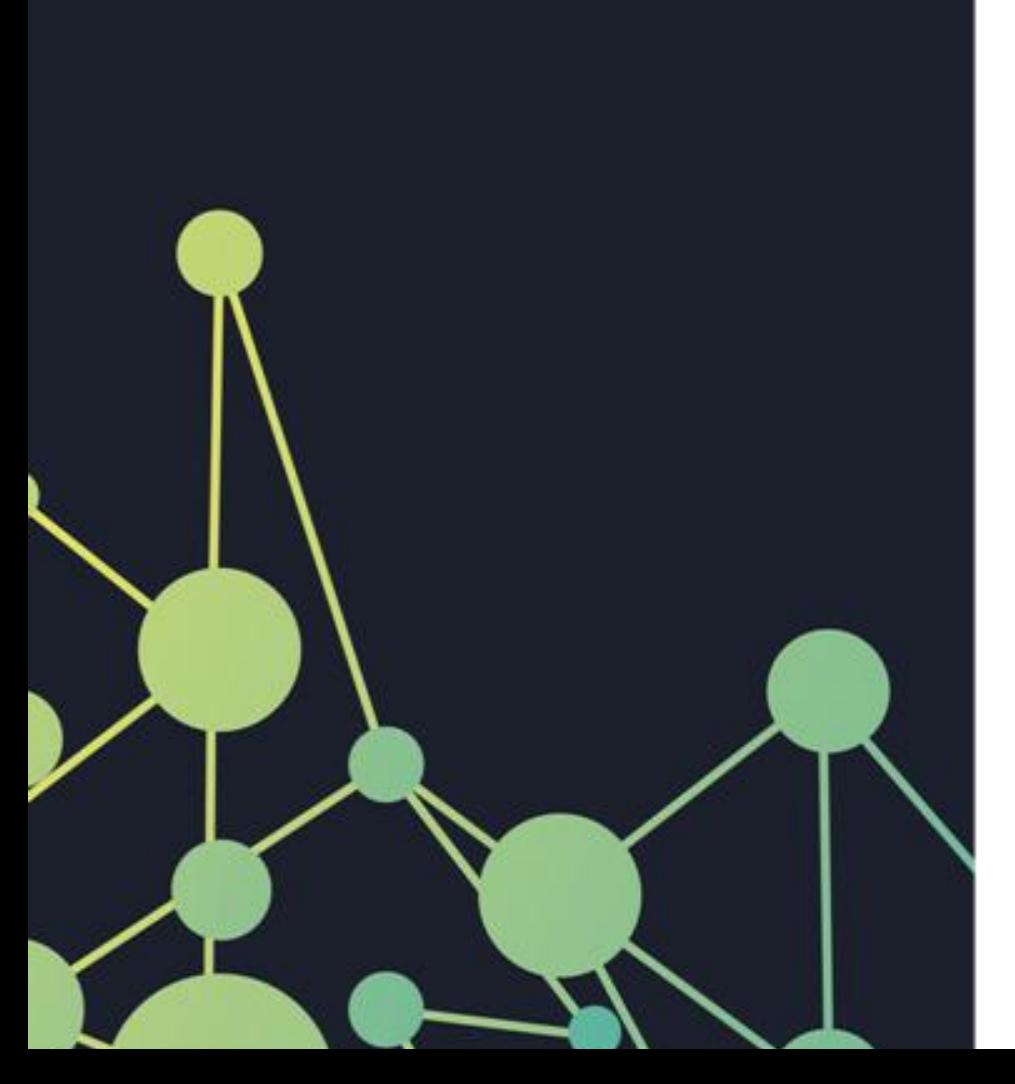

### **"To learn more, welcome join us!"**

### **[yangyanyj@chinamobile.com](mailto:yangyanyj@chinamobile.com) [kanagaraj.manickam@huawei.com](mailto:kanagaraj.manickam@huawei.com)**

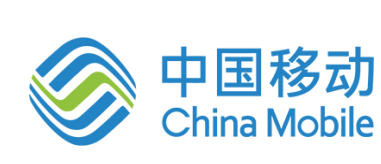

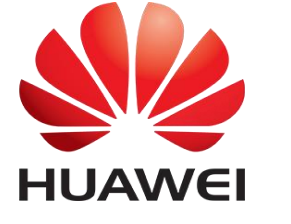

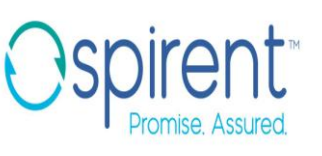

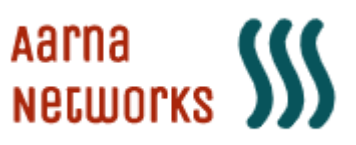

# **Thank You**

Hosted By

**OTHELINUX FOUNDATION | OLFNETWORKING | OLFEDGE** 

**#ONESummit**

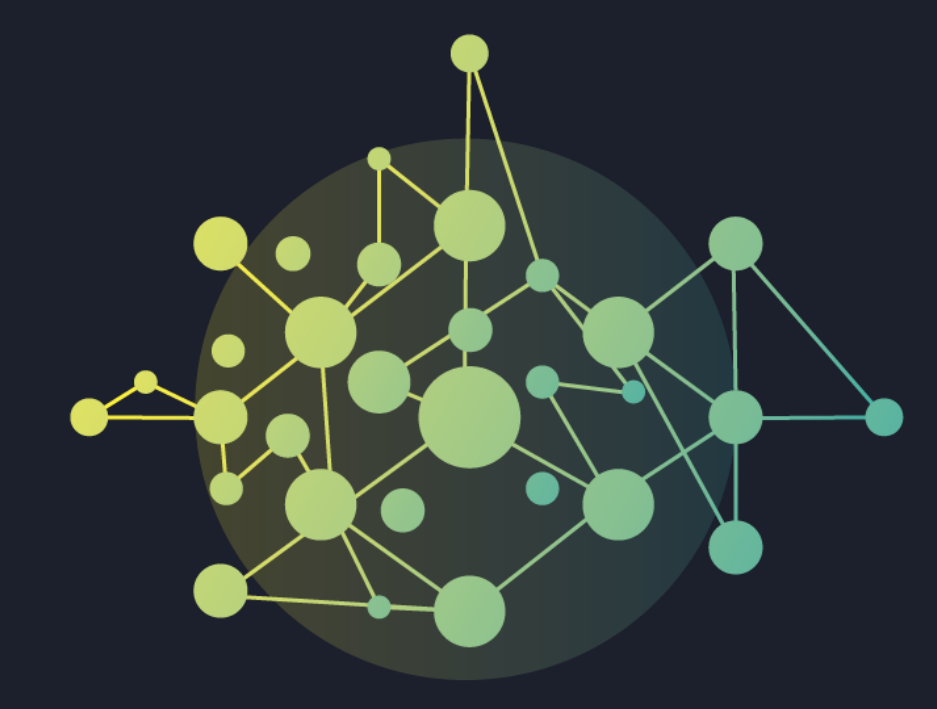

# OPEN NETWORKING & EDGE SUMMIT

**Hosted By** 

**O THE LINUX FOUNDATION | OLFNETWORKING | OLFEDGE**